#### CAD/CAM-CIMATRON.E

- 13 ISBN 9787111276821
- 10 ISBN 7111276825

出版时间:2009-10

页数:236

版权说明:本站所提供下载的PDF图书仅提供预览和简介以及在线试读,请支持正版图书。

www.tushu000.com

CAD/CAM-CIMATRON.E<br>
11 1 7 Cimatron 11 1 7 Cimatron

样的设计;第8~11章重点介绍了切削用量的选择以及二维曲线和三维曲面的加工方法,通过第8~11

CAD/CAM-CIMATRON.E<br>Cimatron Cimatron  $\mathcal C$  imatron

 $C$ imatron  $C$ imatron

CAD/CAM-CIMATRON.E

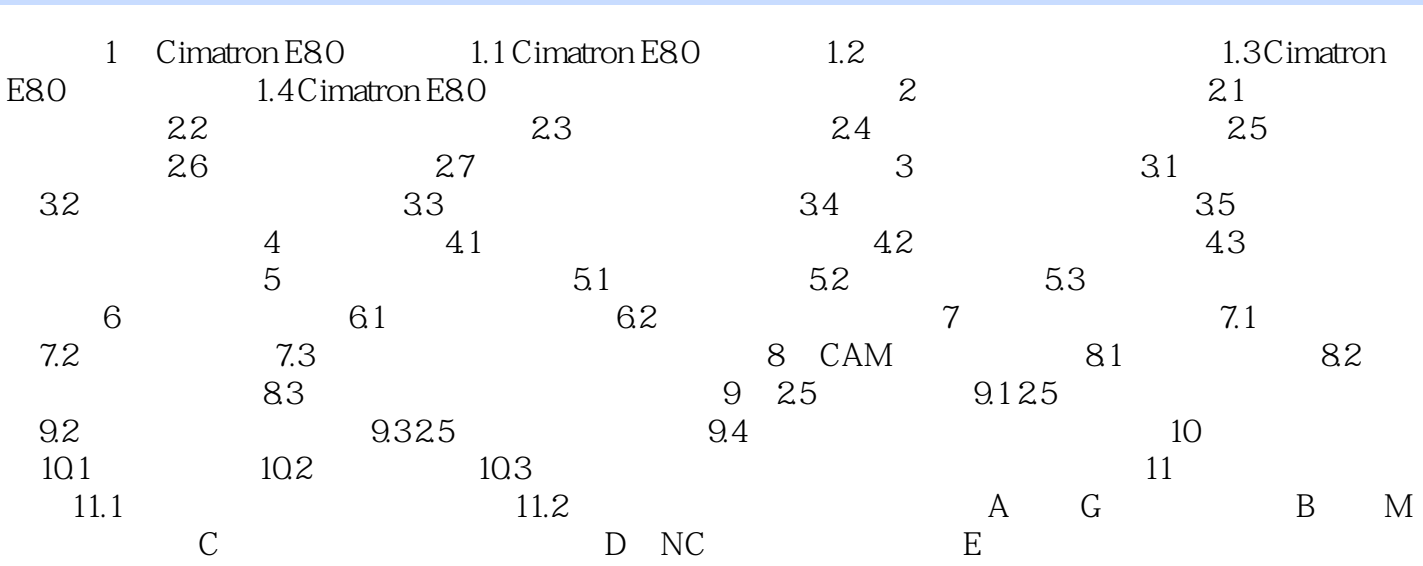

本站所提供下载的PDF图书仅提供预览和简介,请支持正版图书。

:www.tushu000.com